#### Distributed Memory Programming with MPI

Carlos Jaime Barrios Hernández, PhD.

## Remember Special Features of Architecture

- Remember "concurrency": it exploits better the resources (shared) within a computer.
- Exploit SIMD and MIMD Architectures

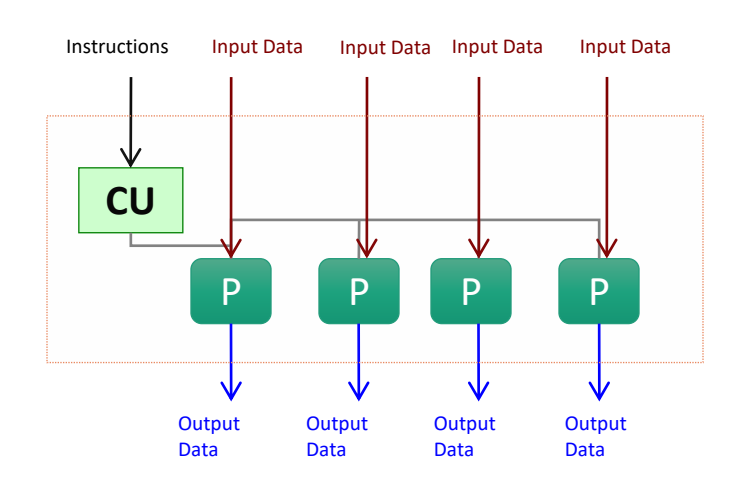

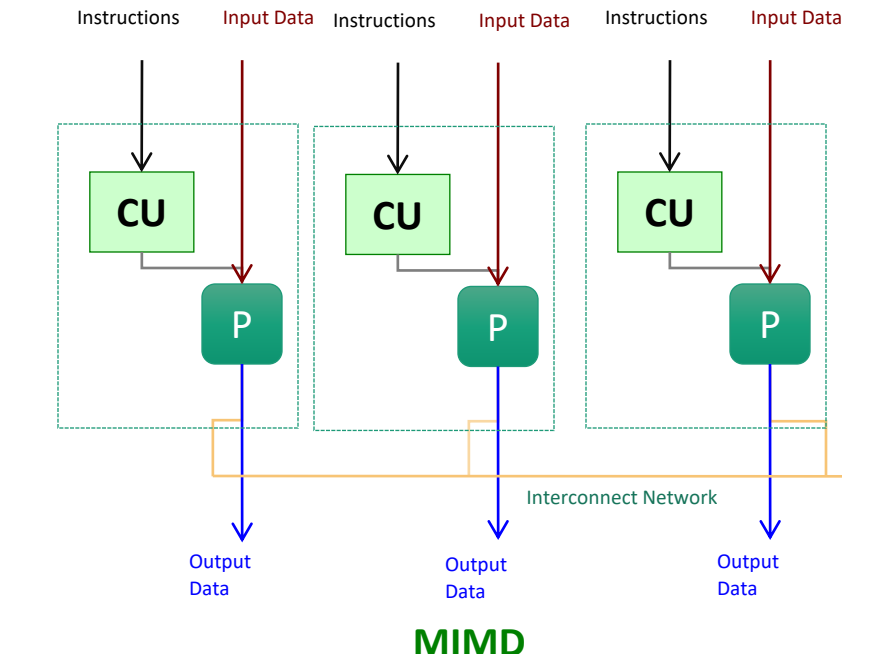

## Cluster Computing Architecture

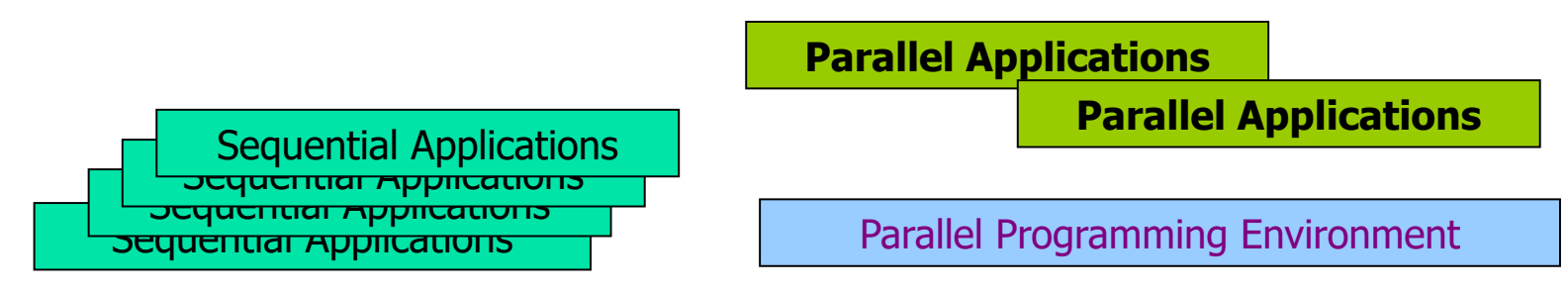

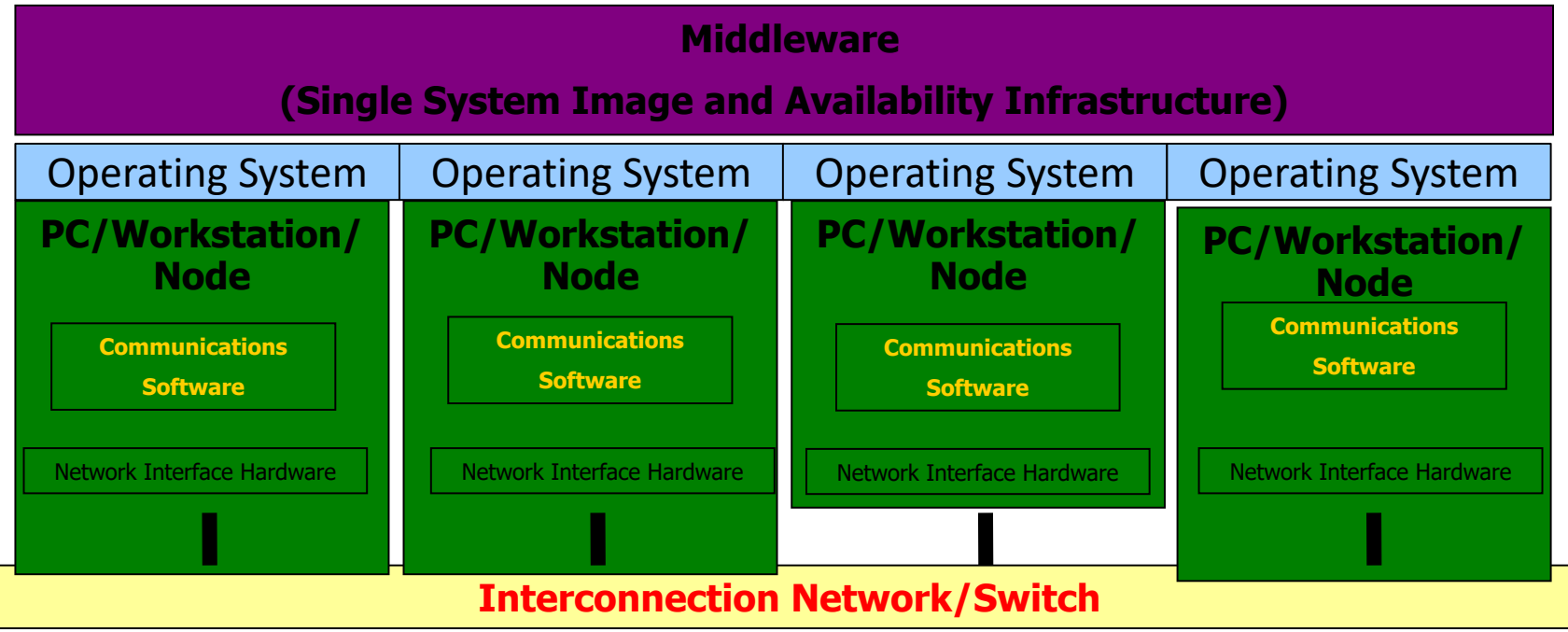

# Distributed Computing Paradigms

- Communication Models:
	- Message Passing
	- Shared Memory
- Computation Models:
	- Functional Parallel
	- Data Parallel

### Message Passing

- A process is a program counter and address space.
- Message passing is used for communication among processes.
- Inter-process communication:
	- Type: Synchronous / Asynchronous
	- Movement of data from one process's address space to another' s

#### Synchronous Vs. Asynchronous

- A synchronous communication is not complete until the message has been received.
- An asynchronous communication completes as soon as the message is on the way.

### Synchronous Vs. Asynchronous ( cont. )

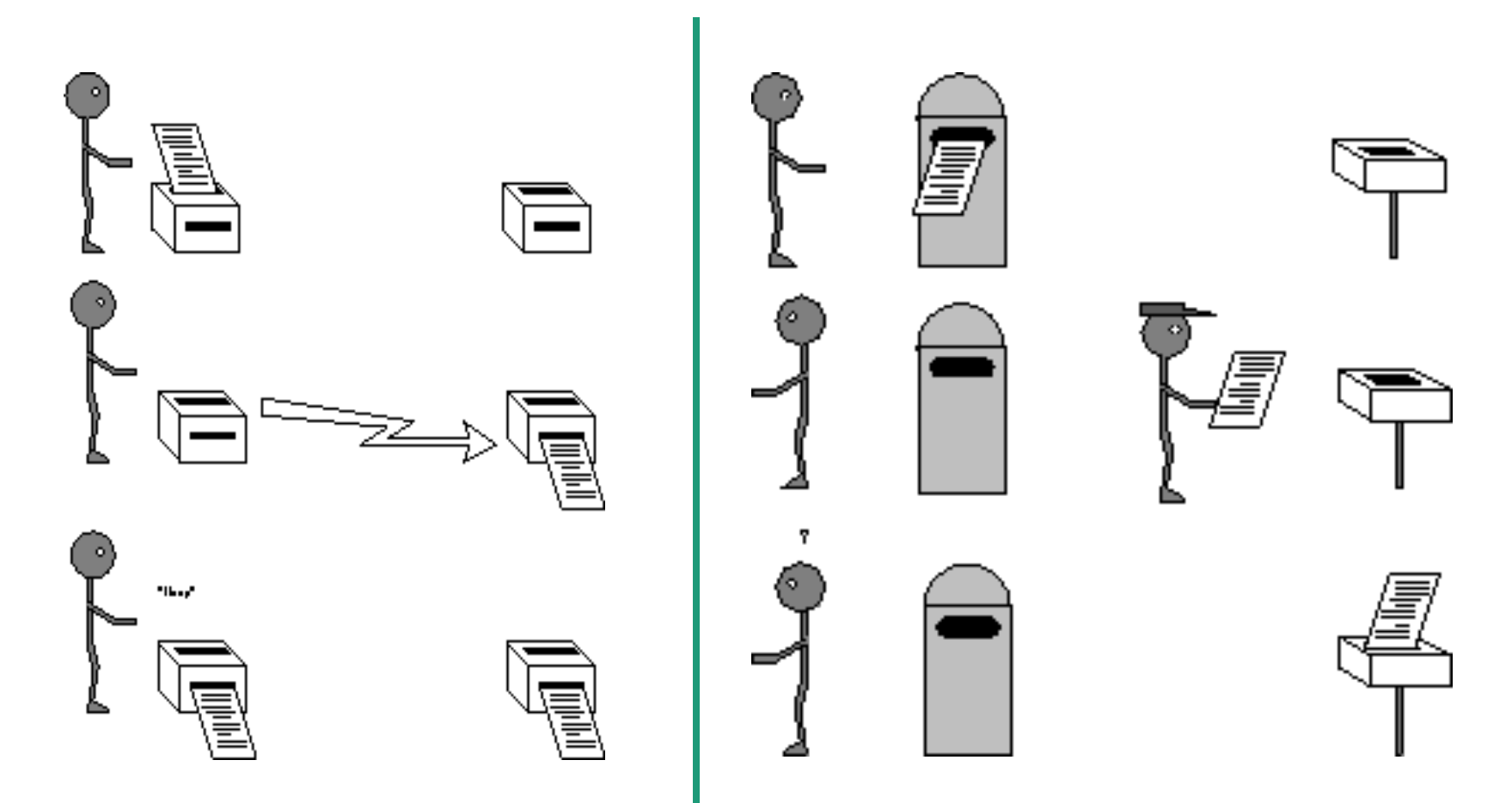

## What is message passing?

- Data transfer.
- Requires cooperation of sender and receiver
- Cooperation not always apparent in code

#### • **MPI in a nutshell**

- It is a library specification
- Works natively with C and Fortran
- Not a specific implementation or product**Passing**

–Scalable

– Must handle multiple machines

–Portable

- Sockets API change from one OS to another
- Handles Big-endian/little-endian architectures
- Efficient
	- Optimized communication algorithms
	- Allow communication and computation overlap

**MPI – Message Interface**

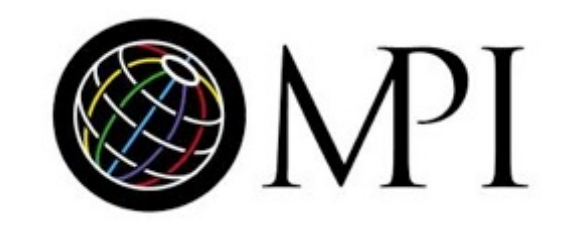

## **MP Me** Passe<sup>n</sup>

#### • **MPI References Int**

– Books

– Us[ing MPI: Portable Parallel Pr](http://www.mpi-forum.org)ogra<br>the [Message Passing Interface,](http://www.mpi-forum.org) by Gi Skejellum, MIT Press, 1994.

– MPI: The Complete Reference, by S Huss-Lederman, Walker, and Dongar 1996.

– Parallel Programming with MPI, by<br>Morgan Kaufmann, 1997.

– The standard:

– at http://www.mpi-forum.org

## MPI History

- 1990 PVM: Parallel Virtual Machine (Oak Ridge Nat'l Lab)
	- Message-passing routines
	- Execution environment (spawn + control parallel processes)
	- No an industry standard
- 1992 meetings (Workshop, Supercomputing'92)
- 1993 MPI draft
- 1994 MPI Forum (debates)
- 1994 MPI-1.0 release (C & Fortran bindings) + standardization
- 1995 MPI-1.1 release
- 1997 MPI-1.2 release (errata) + MPI-2 release (new features, MPI-2 release (new features, C++ & Fortran 90 bindings)
- ???? MPI-3 release (new: FT, hybrid, p2p, RMA, …)
- 2000 MPI (ch), Madeline, V4....
- 2005 OpenMPI...

#### **MPI Programming** • **MPI**

- Use of a single program, on multiple data
- What does it do?
	- way of identifying process
	- Independent of low-level API
	- Optimized communication
	- Allow communication and computation overlap
- What does it do not?
	- gain performance of application for free
	- application must be adapted

#### Features of MPI

- General
	- Communications combine context and group for message security.
	- Thread safety can't be assumed for MPI programs.

## Features that are NOT part of MPI

- Process Management
- Remote memory transfer
- Threads
- Virtual shared memory

## Why to use MPI?

- MPI provides a powerful, efficient, and portable way to express parallel programs.
- MPI was explicitly designed to enable libraries which may eliminate the need for many users to learn (much of) MPI.
- Portable !!!!!!!!!!!!!!!!!!!!!!!!!!
- Good way to learn about subtle issues in parallel computing

### How big is the MPI library?

• Huge ( 125 Functions ).

• Basic ( 6 Functions ).

### Group and Context

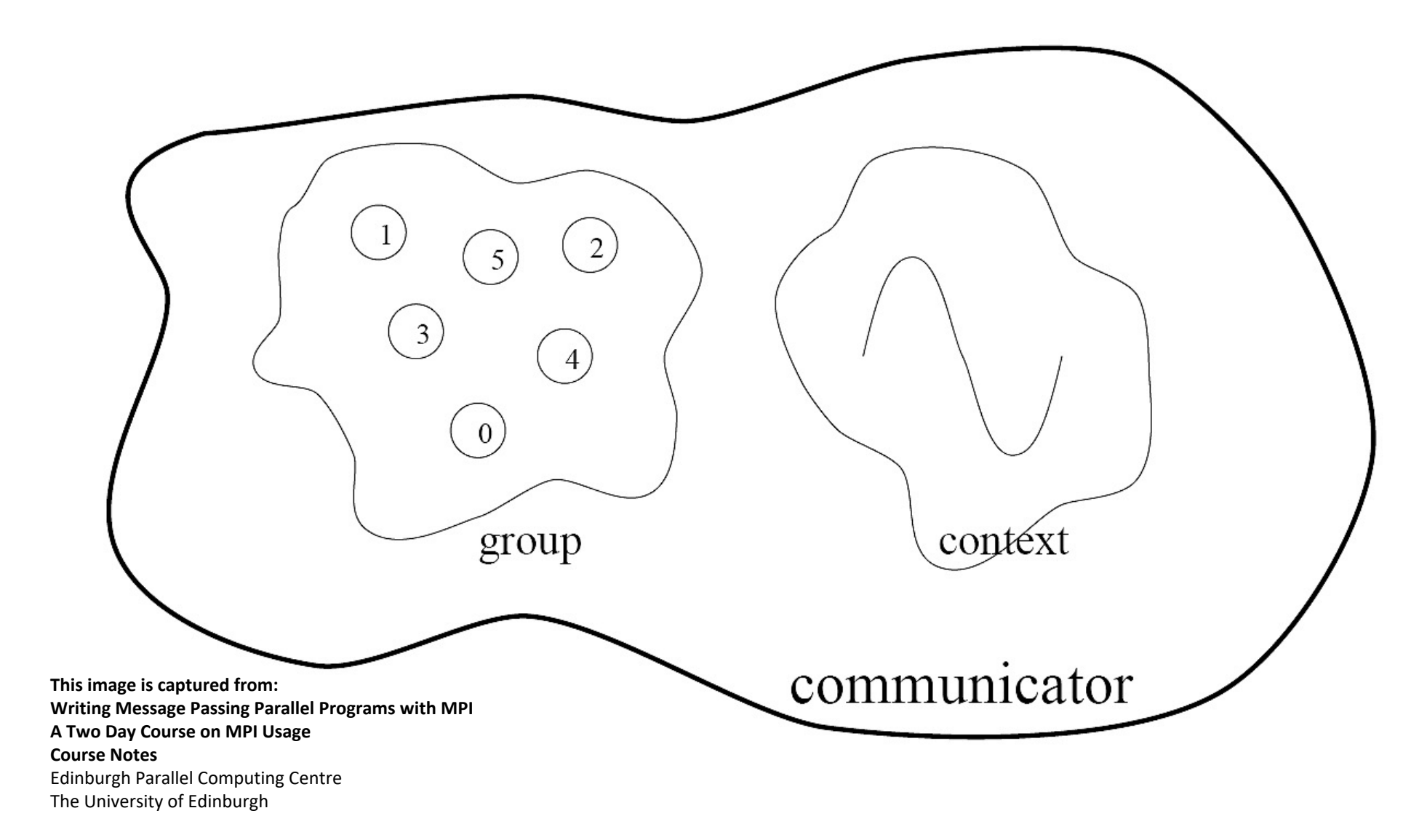

## Group and Context (cont.)

- Are two important and indivisible concepts of MPI.
- Group: is the set of processes that communicate with one another.
- Context: it is somehow similar to the frequency in radio communications.
- Communicator: is the central object for communication in MPI. Each communicator is associated with a group and a context.

### Communication Modes

- Based on the type of send:
	- Synchronous: Completes once the acknowledgement is received by the sender.
	- Buffered send: completes immediately, unless if an error occurs.
	- Standard send: completes once the message has been sent, which may or may not imply that the message has arrived at its destination.
	- Ready send: completes immediately, if the receiver is ready for the message it will get it, otherwise the message is dropped silently.

## Blocking vs. Non-Blocking

- Blocking, means the program will not continue until the communication is completed.
- Non-Blocking, means the program will continue, without waiting for the communication to be completed.

#### • **Possible Programming Workflow**

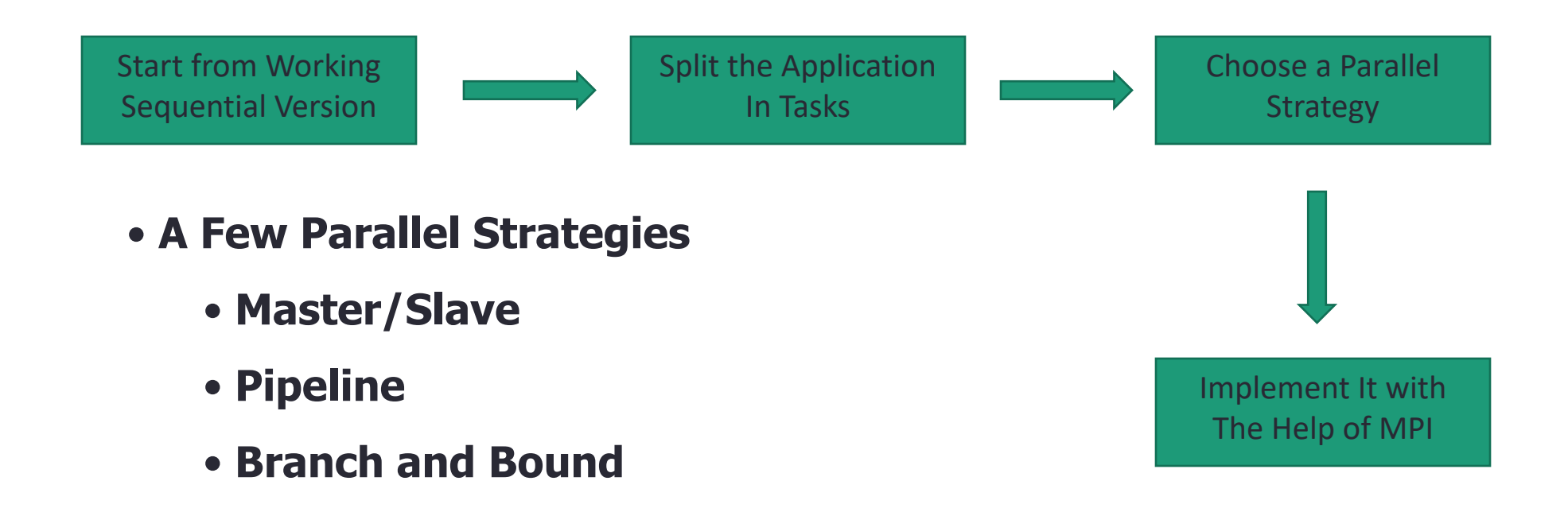

- **Master/Slave**
	- **Master is one process that centrilizes all tasks**

•**Slaves starve for work**

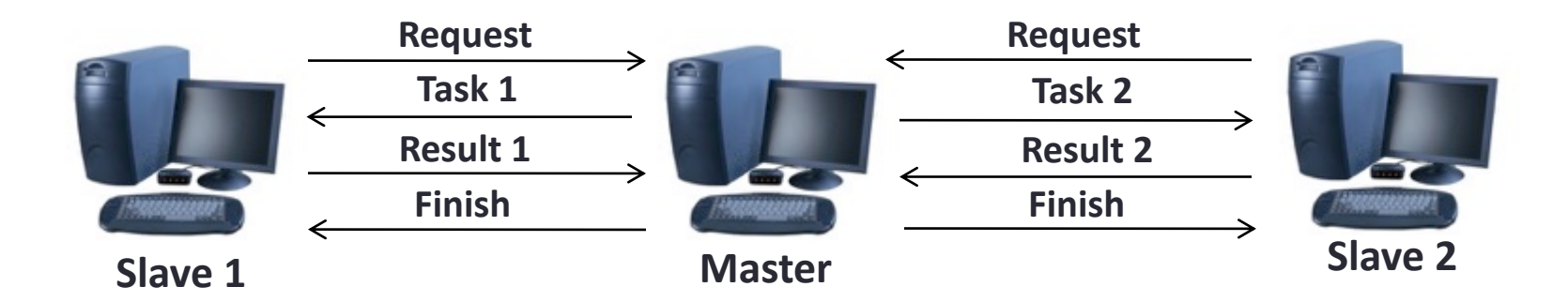

#### • **Master/Slave**

- **Master is often the bottleneck**
- **Scalability is limited due to centralization**
- **Possible to use replication to improve performance**
- **It is adatable to heterogenous platforms**

#### • **Pipeline**

- **Each process plays a specific role, pipeline stages**
- **Data follows in a single direction**

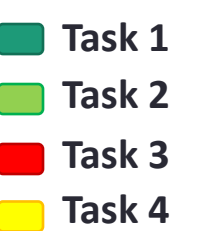

• **Parallelism is achieved when the pipeline is full**

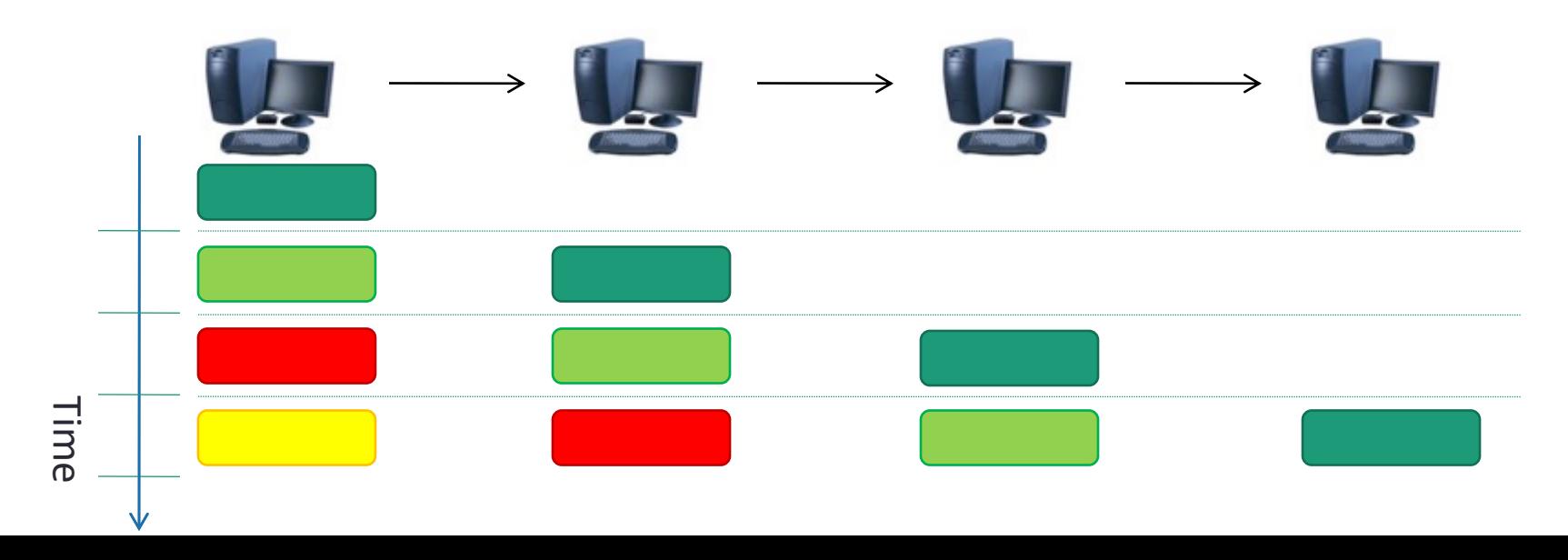

- **Pipeline**
	- **Scalabillity is limited by the number of stages**
	- **Synchronization may lead to bubbles**
		- **Slow sender**
		- **Fast receiver**
	- **Difficult to use on heterogenous platforms**

#### • **Divide and Conquer**

• **Recursevely partion task on roughly equal sized tasks**

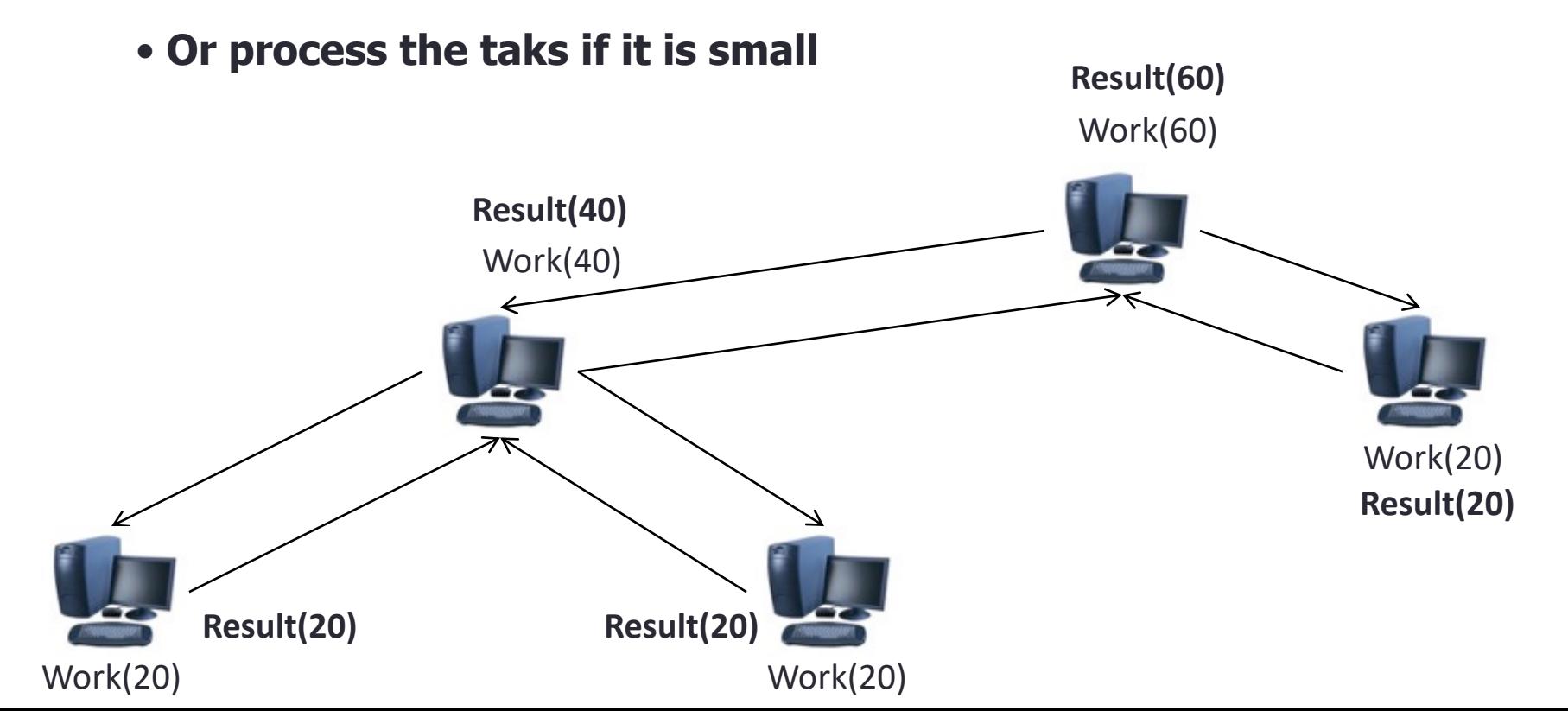

• **Divide and Conquer**

- **More scalable**
- **Possible to use replicated branches**
- **In practice is difficult to split tasks**
- **Suitable for branch and bound algorithms**

#### • **Installing**

- Some common MPI implementations, all free:
	- OpenMPI
	- http://www.open-mpi.org/

– MPICH-2 http://www.mcs.anl.gov/research/projects/mpich2/

– LAM/MPI

http://www.lam-mpi.org/

#### • **Installing**

- I'm using MPICH-2
- Installed in Ubuntu 10.04 Lucid Lynx with
	- **\$ sudo apt-get install mpich2**
- Should work for most Debian based distributions
- Must create a local configuration file
	- **\$ echo "MPD\_SECRET\_WORD=ChangeMe" > ~/.mpd.conf**

• **Test program**

```
#include <mpi.h>
#include <stdio.h>
int main(int argc, char **argv){ 
/* Initialize MPI */
MPI_Init(&argc, &argv);
printf("Test Program\n");
/* Finalize MPI */
return MPI_Finalize();
}
```
## Skeleton MPI Program

```
#include <mpi.h>
main( int argc, char** argv ) 
\{MPI_Init( &argc, &argv );
    /* main part of the program */
 /*
   Use MPI function call depend on your data 
 partitioning and the parallelization 
 architecture
 */
    MPI_Finalize();
}
```
## A minimal MPI program(c)

```
#include "mpi.h"
```

```
#include <stdio.h>
int main(int argc, char *argv[])
{
 MPI_Init(&argc, &argv);
  printf("Hello, world!\n
");
 MPI_Finalize();
 Return 0;
}
```
#### • **Compiling**

– Compiled with gcc, but a mpicc script is provided to invoke gcc with specific MPI options enabled

**\$ mpicc mpi\_program.c –o my\_mpi\_executable**

- Executed with a specital script
	- **\$ mpirun –np 1 my\_mpi\_executable**
	- **\$ mpirun –np 2 my\_mpi\_executable**
	- **\$ mpirun –np 3 my\_mpi\_executable**

#### • **Running**

– Compiled with gcc, but a mpicc script is provided to invoke gcc with specific mpi functions

**\$ mpicc mpi\_program.c –o my\_mpi\_executable**

- For a complete list of parameters try
	- **\$ man mpicc**
- Executed with a specital scrip
	- **\$ mpirun –np 2 my\_mpi\_executable**

# A minimal MPI program(c) (cont.)

- #include "mpi.h" provides basic MPI definitions and types.
- MPI\_Init starts MPI
- MPI\_Finalize exits MPI
- Note that all non-MPI routines are local; thus "printf" run on each process
- Note: MPI functions return error codes or MPI\_SUCCESS

## Error handling

- By default, an error causes all processes to abort.
- The user can have his/her own error handling routines.
- Some custom error handlers are available for downloading from the net.

### Improved Hello (c)

```
#include <mpi.h>
#include <stdio.h>
int main(int argc, char *argv[])
\{int rank, size; 
  MPI Init(&argc, &argv);
  MPI Comm rank(MPI COMM WORLD, &rank);
  MPI Comm_size(MPI_COMM_WORLD, &size);
   printf("I am %d of %d\n", rank, size);
  MPI Finalize();
   return 0;
}
```
#### • **How many processing units are available?**

**int MPI\_Comm\_size**(**MPI\_Comm** comm, **int** \*psize)

– Group of process to communicate

– Default Communicator: For grouping all process use **MPI\_COMM\_WORLD**

– **psize**

– Passed as reference will return the total amoung of proccess in this communicator

## Data Types

- The data message which is sent or received is described by a triple (address, count, datatype).
- The following data types are supported by MPI:
	- Predefined data types that are corresponding to data types from the programming language.
	- Arrays.
	- Sub blocks of a matrix
	- User defined data structure.
	- A set of predefined data types

### Basic MPI types

#### **MPI datatype C datatype**

MPI\_CHAR signed char MPI\_SIGNED\_CHAR signed char MPI\_UNSIGNED\_CHAR unsigned char MPI\_SHORT signed short MPI\_UNSIGNED\_SHORT unsigned short MPI\_INT signed int MPI\_UNSIGNED unsigned int MPI\_LONG signed long MPI\_UNSIGNED\_LONG unsigned long MPI\_FLOAT float MPI\_DOUBLE double MPI\_LONG\_DOUBLE long double

• **Exercise 1 – Hello World**

• **Create program that prints hello world and the total number of available process on the screen**

• **Use –np with a variable number to verify that your program is working**

- **Exercise 2 – Who am I**
	- •**If I am process 0**
		- **Prints: "hello world"**
	- **else**
		- **Prints: "I'm process <ID>"**
		- **Replacing <ID> by the process rank**

#### Why defining the data types during the send of a message?

Because communications take place between heterogeneous machines. Which may have different data representation and length in the memory.

## MPI blocking send

```
MPI SEND(void *start, int
 count,MPI_DATATYPE datatype, int dest, 
 int tag, MPI_COMM comm)
```
- The message buffer is described by (start, count, datatype).
- dest is the rank of the target process in the defined communicator.
- tag is the message identification number.

### MPI blocking receive

MPI RECV(void \*start, int count, MPI DATATYPE datatype, int source, int tag, MPI COMM comm, MPI STATUS \*status)

- Source is the rank of the sender in the communicator.
- The receiver can specify a wildcard value for souce (MPI\_ANY\_SOURCE) and/or a wildcard value for tag (MPI\_ANY\_TAG), indicating that any source and/or tag are acceptable
- Status is used for exrtra information about the received message if a wildcard receive mode is used.
- If the count of the message received is less than or equal to that described by the MPI receive command, then the message is successfully received. Else it is considered as a buffer overflow error.

### MPI\_STATUS

• Status is a data structure

 $\cdot$  In C:

```
int recvd tag, recvd from, recvd count;
MPI Status status;
MPI Recv(…, MPI ANY SOURCE, MPI ANY TAG, …, &status)
recvd tag = status.MPI TAG;
recvd from = status.MPI SOURCE;
MPI Get count(&status, datatype, &recvd count);
```
## More info

- A receive operation may accept messages from an arbitrary sender, but a send operation must specify a unique receiver.
- Source equals destination is allowed, that is, a process can send a message to itself.

## Why MPI is simple?

- Many parallel programs can be written using just these six functions, only two of which are non-trivial;
	- MPI\_INIT
	- MPI\_FINALIZE
	- MPI\_COMM\_SIZE
	- MPI\_COMM\_RANK
	- MPI\_SEND
	- MPI\_RECV

## Collective Communications

- Point-to-point communications involve pairs of processes.
- Many message passing systems provide operations which allow larger numbers of processes to participate

# Types of Collective Transfers

- Barrier
	- Synchronizes processors
	- No data is exchanged but the barrier blocks until all processes have called the barrier routine
- Broadcast (sometimes multicast)
	- A broadcast is a one-to-many communication
	- One processor sends one message to several destinations
- Reduction
	- Often useful in a many-to-one communication

#### Barrier

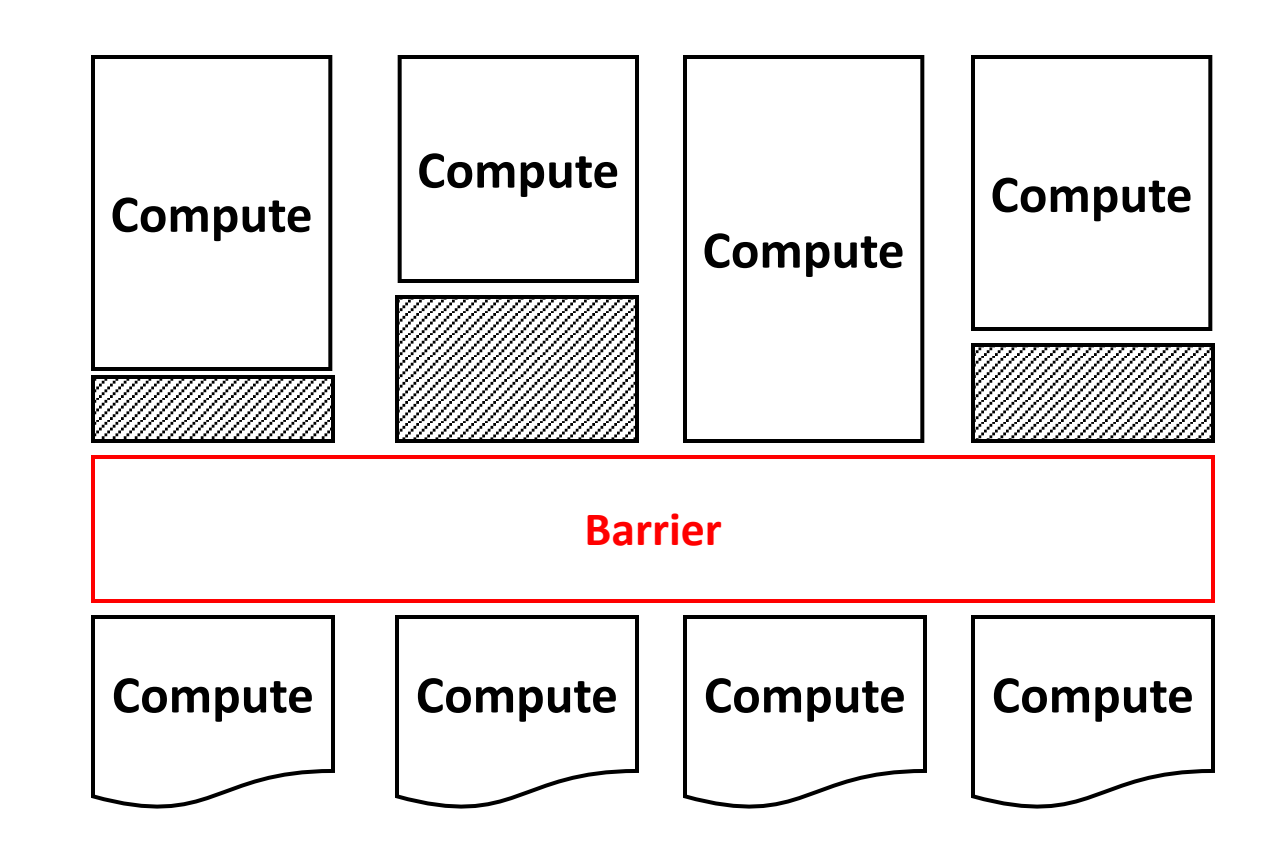

#### Broadcast and Multicast

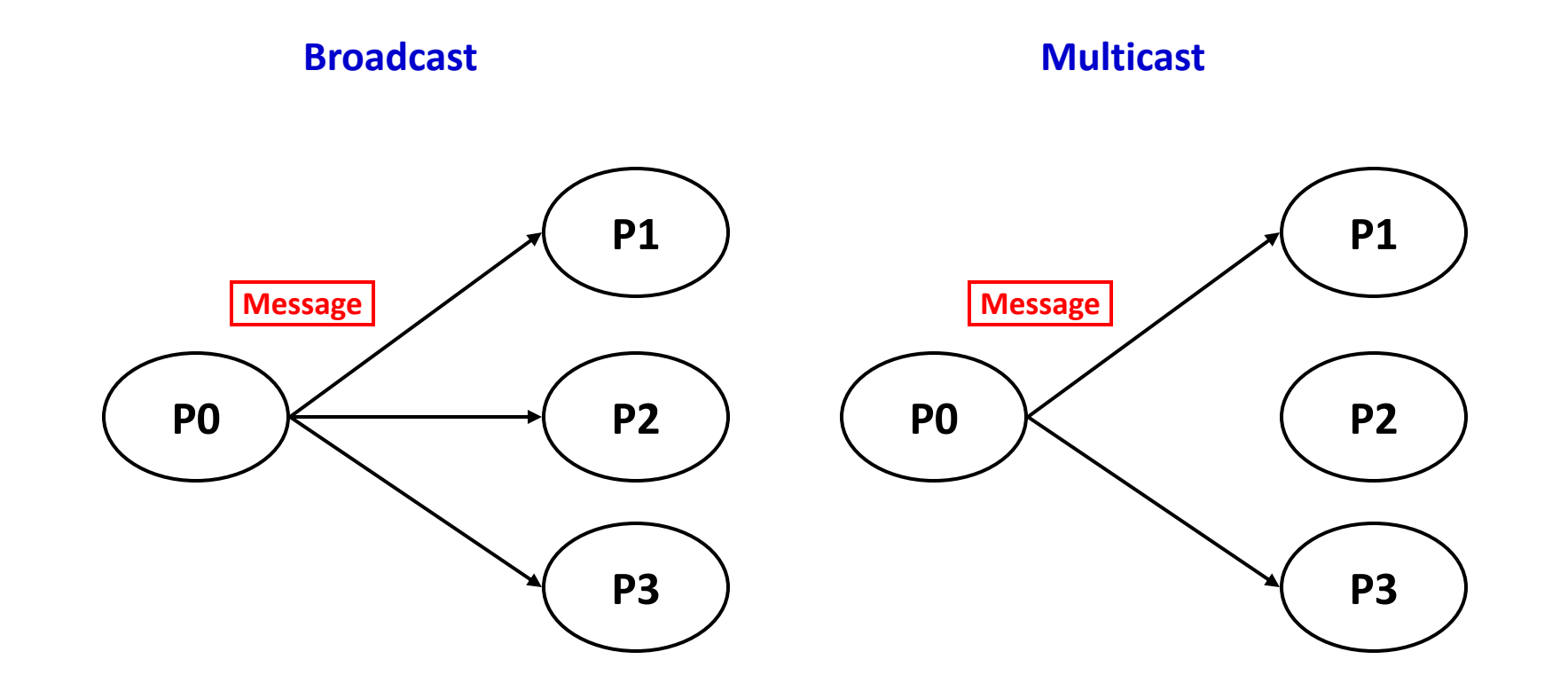

#### All-to-All

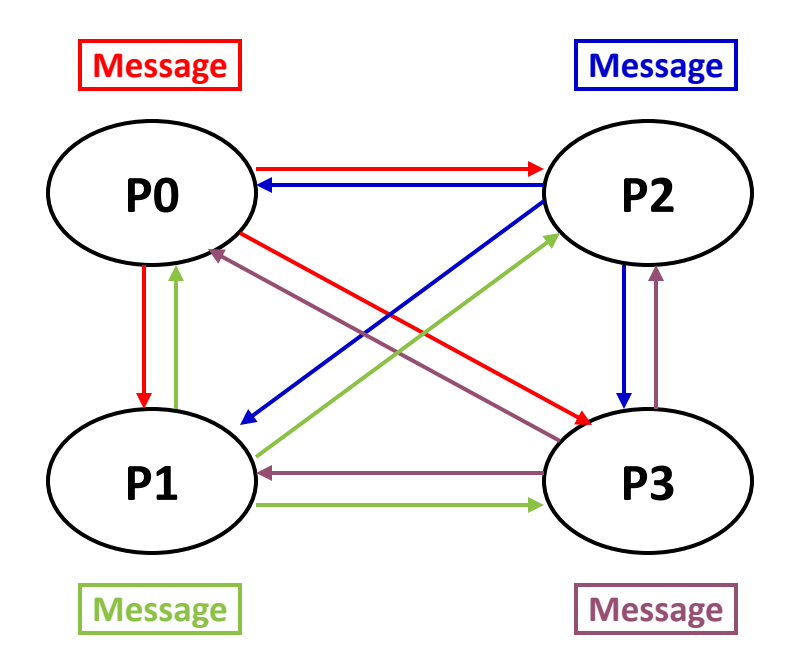

#### Reduction

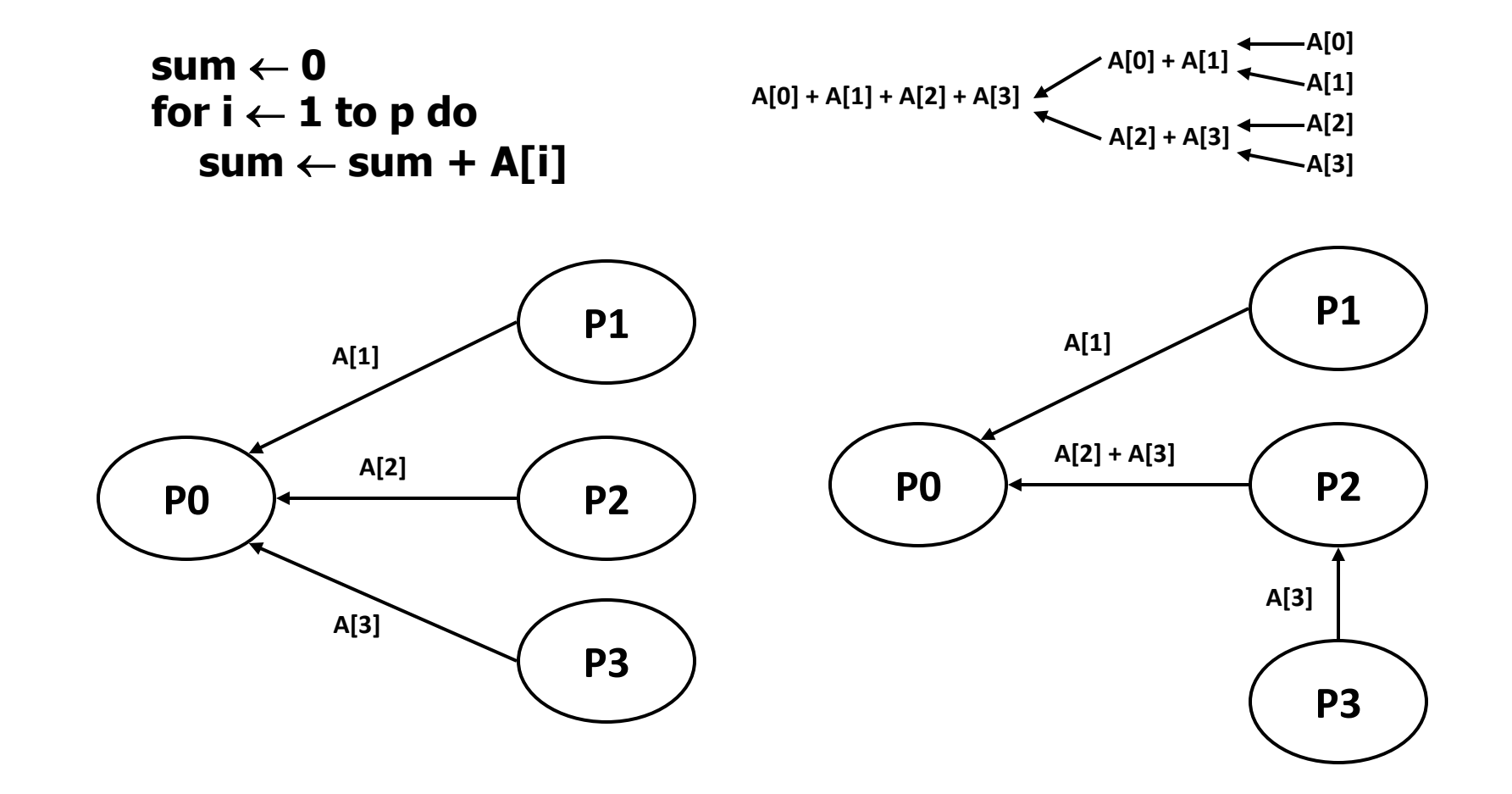

### Introduction to Collective Operations in MPI

- Collective ops are called by all processes in a communicator.
	- No tags
	- Blocking
- **MPI** BCAST distributes data from one process (the root) to all others in a communicator.
- **MPI\_REDUCE/ALLREDUCE** combines data from all processes in communicator and returns it to one process.
- In many numerical algorithms, **SEND/RECEIVE** can be replaced by **BCAST/REDUCE**, improving both simplicity and efficiency.
- Others:
	- **MPI\_[ALL]SCATTER[V]/[ALL]GATHER[V]**

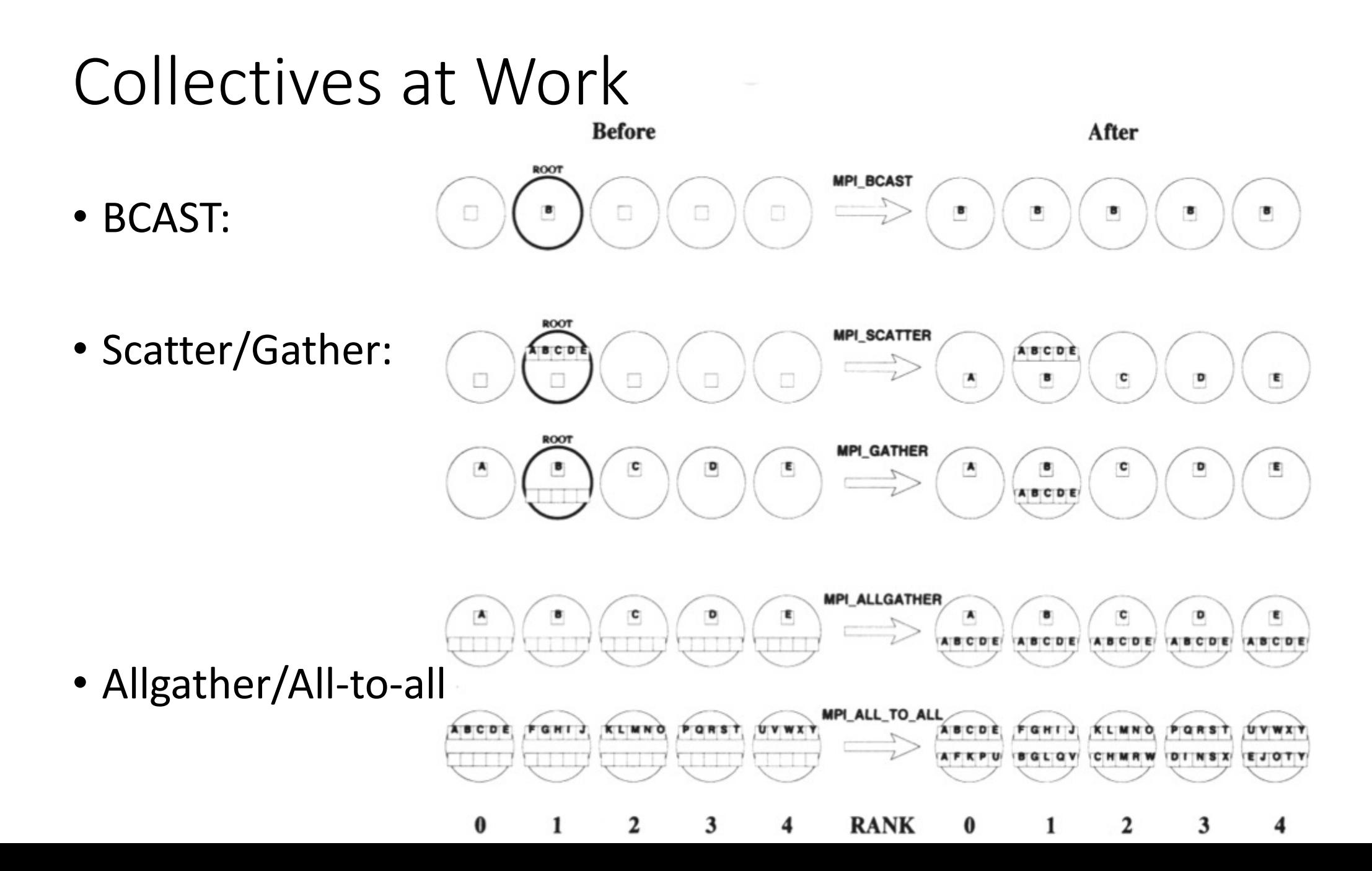

## Collectives at Work (2)

• Reduce:

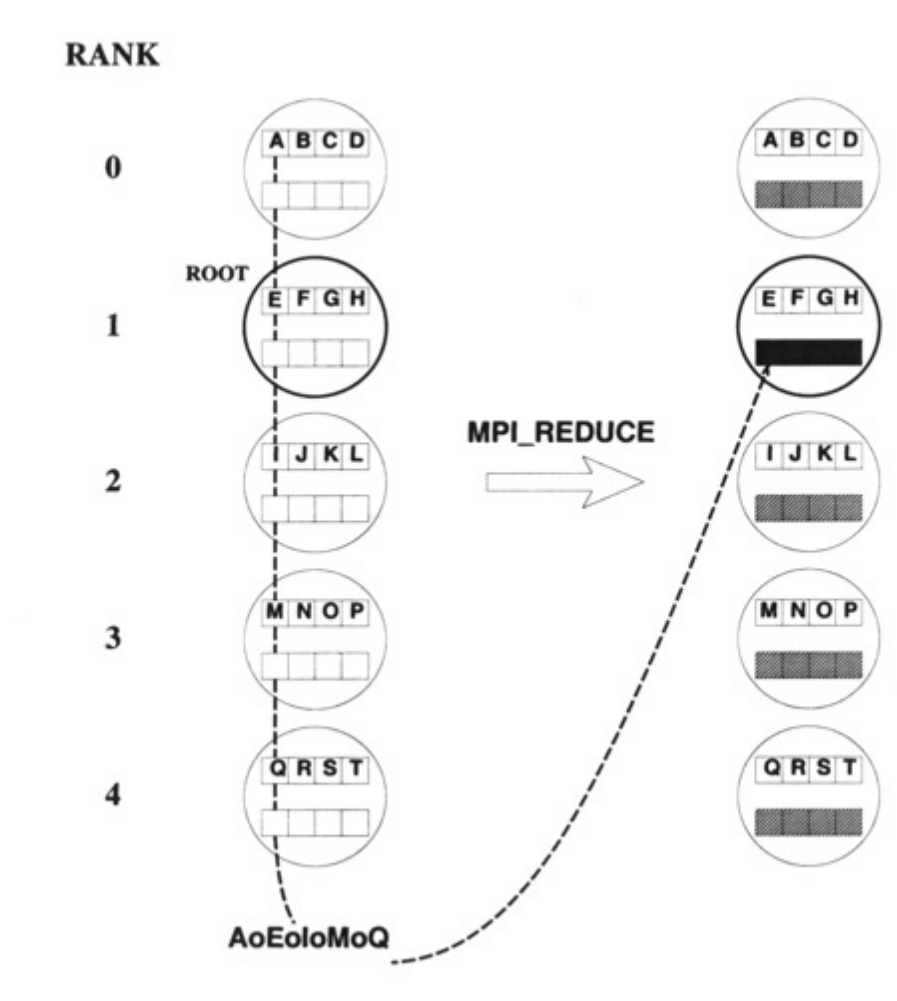

• Predefined Ops (assocociative & commutative) / user ops (assoc.)

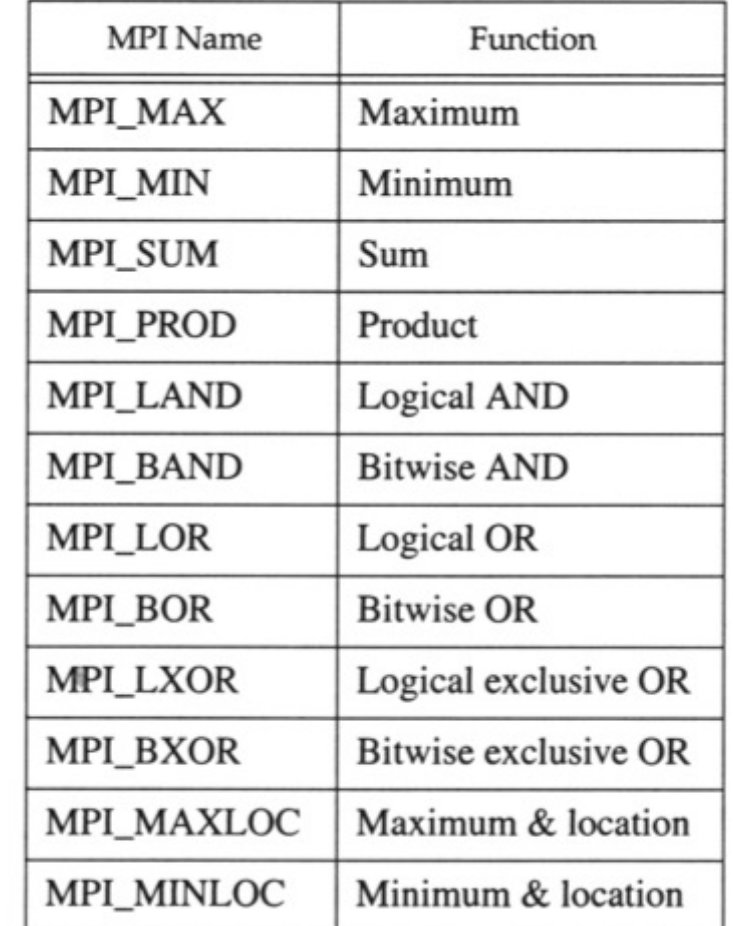

#### Collectives at Work (3)

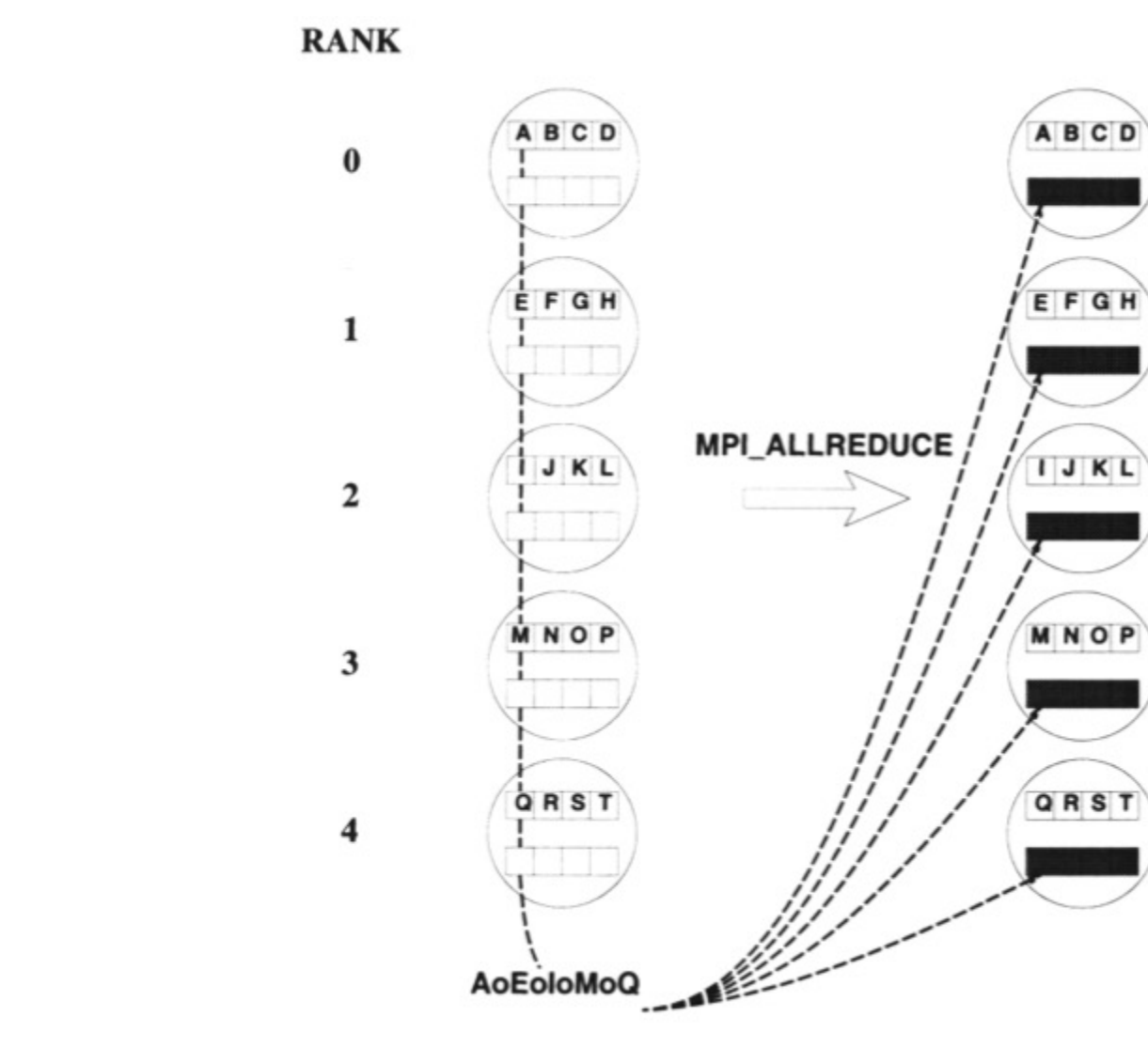

• Allreduce:

#### Simple full example

```
#include <stdio.h>
#include <mpi.h>
int main(int argc, char *argv[])
{
  const int tag = 42; \frac{1}{2} /* Message tag */
  int id, ntasks, source id, dest id, err, i;
  MPI Status status;
  int msq[2]; /* Message array */err = MPI Init(&argc, &argv); /* Initialize MPI */
  if (err != MPI_SUCCESS) {
   printf("MPI initialization failed!\n");
    ext(1);}
  err = MPI Comm size(MPI COMM WORLD, &ntasks); /* Get nr of tasks */
  err = MPI Comm rank(MPI COMM WORLD, &id); /* Get id of this process */
  if (ntasks \langle 2 \rangle {
   printf("You have to use at least 2 processors to run this program\n");
    MPI Finalize(); /* Quit if there is only one processor */
    ext(0);}
```
### Simple full example (Cont.)

```
if (id == 0) { /* Process 0 (the receiver) does this */for (i=1; i<ntasks; i++) {
      err = MPI Recv(msg, 2, MPI INT, MPI ANY SOURCE, tag, MPI COMM WORLD, \setminus\text{Sstatus}; \frac{1}{2} Receive a message \sqrt[3]{2}source id = status.MPI SOURCE; /* Get id of sender */
      printf("Received message %d %d from process %d\n", msg[0], msg[1], \
             source id);
    }
  }
  else { /* Processes 1 to N-1 (the senders) do this */msg[0] = id; /* Put own identifier in the message */
    msg[1] = ntasks; \frac{1}{n} and total number of processes \frac{x}{n}dest id = 0; /* Destination address */
    err = MPI Send(msg, 2, MPI INT, dest id, tag, MPI COMM WORLD);
  }
  err = MPI Finalize(); / /* Terminate MPI */
  if (id==0) printf("Ready\n");
  ext(0);return 0;
}
```
#### **MPI One-to-one Communication**

#### • **Assynchronous/Non-Blocking**

- Process signs it is waiting for a message
- Continue working meanwhile

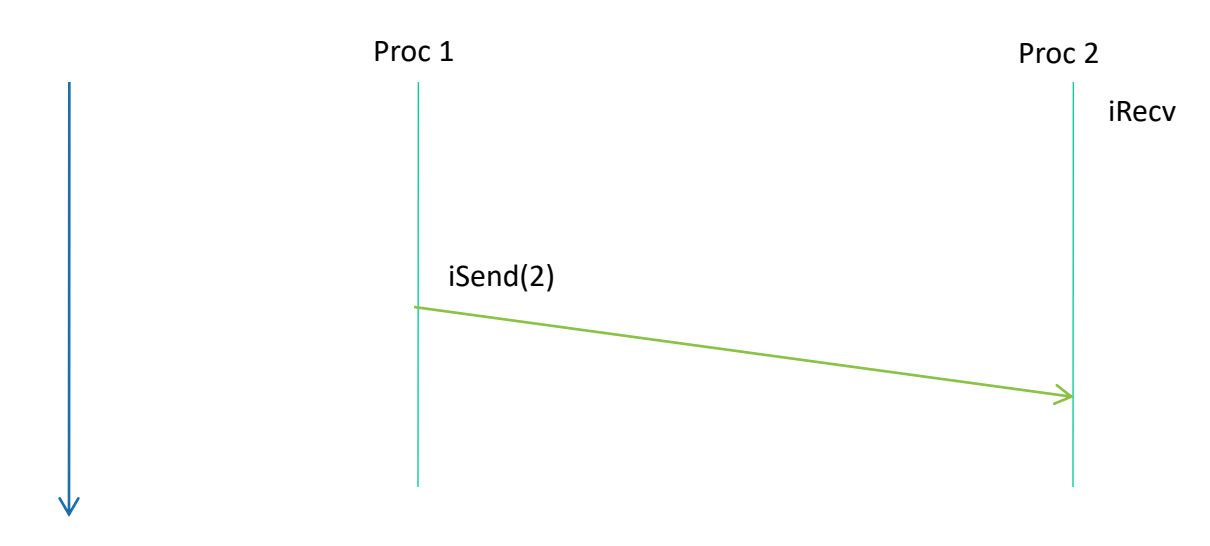

Time

#### **MPI Collective Communication**

**Finishes in 2 slices of**

**time**

#### • **Proccess master wants to send a message to everybody**

- First solution, process master send N-1 messages
- Optimized collective communication send in parallel

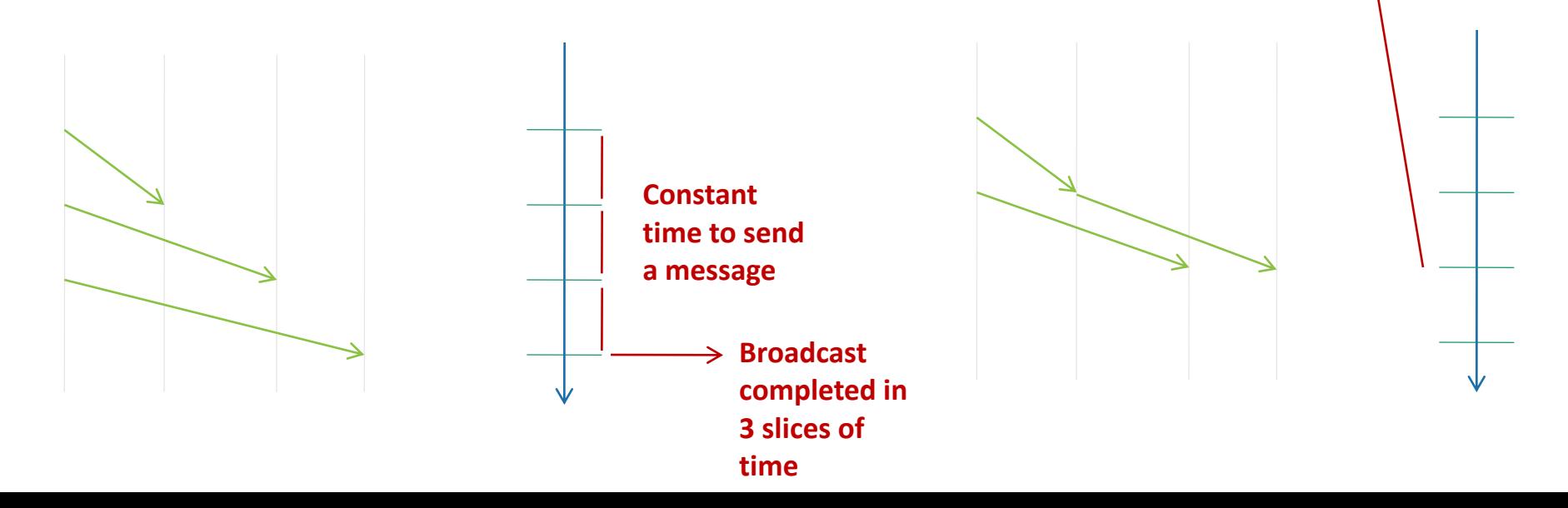

## Work@class

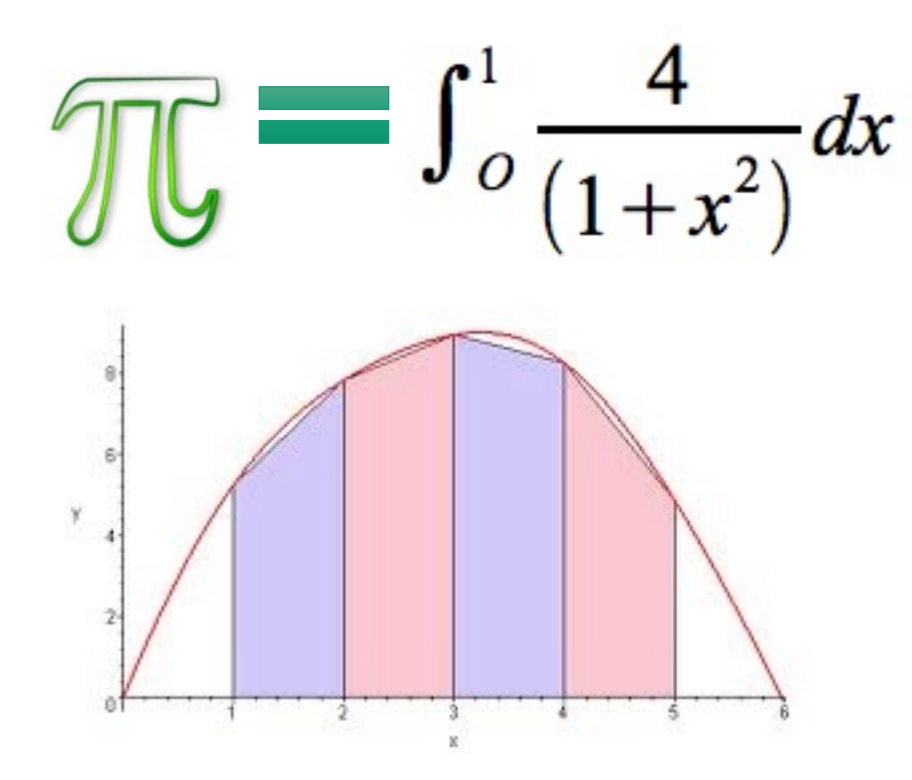

Example: Compute PI (1)

#include "mpi.h" #include <math.h>

{

```
int main(int argc, char *argv[])
  int done = 0, n, myid, numprocs, I, rc;
  double PI25DT = 3.141592653589793238462643;
  double mypi, pi, h, sum, x, a;
  MPI INIT(&argc, &argv);
  MPI COMM SIZE(MPI COMM WORLD, &numprocs);
  MPI COMM RANK(MPI COMM WORLD, &myid);
  while (!done)
  {
        if (myid == 0){
        printf("Enter the number of intervals: (0 quits) ");
                 scanf("ad", \text{ an});}
        MPI_BCAST(&n, 1, MPI_INT, 0, MPI_COMM_WORLD);
        if (n == 0)}
```
## Example: Compute PI (2)

```
h = 1.0 / (double) n;sum = 0.0;
   for (i = myid + 1; i \leq n; i += numprocs)
    \left\{ \right.x = h * ( (double) i - 0.5);sum += 4.0 / (1.0 + x * x);}
   mypi = h * sum;MPI Reduce(&mypi, &pi, 1, MPI DOUBLE, MPI SUM, 0,
MPI COMM WORLD);
```

```
if (myid == 0) printf("pi is approximately %.16f, Error is 
\text{\%}.16f\n", pi, fabs(pi - PI25DT));
```

```
MPI Finalize();
   return 0; 
}
```
## Profiling Support: PMPI

- Profiling layer of MPI
- Implemented via additional API in MPI library
	- Different name: PMPI Init()
	- Same functionality as MPI Init()
- Allows user to:
	- define own MPI Init()
	- Need to call PMPI\_Init():

```
MPI_Init(…) {
  collect pre stats;
  PMPI_Init(…);
```
**}**

**collect post stats;**

- User may choose subset of MPI routines to be profiled
- Useful for building performance analysis tools
	- Vampir: Timeline of MPI traffic (Etnus, Inc.)
	- Paradyn: Performance analysis (U. Wisconsin)
	- mpiP: J. Vetter (LLNL)
	- ScalaTrace: F. Mueller et al. (NCSU)

### When to use MPI

- Portability and Performance
- Irregular data structure
- Building tools for others
- Need to manage memory on a per processor basis

## Summary

- The parallel computing community has cooperated on the development of a standard for message-passing libraries.
- There are many implementations, on nearly all platforms.
- MPI subsets are easy to learn and use.
- Lots of MPI material is available.

## Hands - On

- Visit the tutorial : https://hpc-tutorials.llnl.gov
	- Develop the (3) exercises
- See the solution to the PI problem in: https://github.com/sanchezg/mpi-pi
	- How can you make a pseudocode about it?
- Thinking a solution for your final project using paradigm with MPI.